# **ellpy Documentation**

*Release unknown*

**Wai-Shing Luk**

**Dec 01, 2022**

# **CONTENTS**

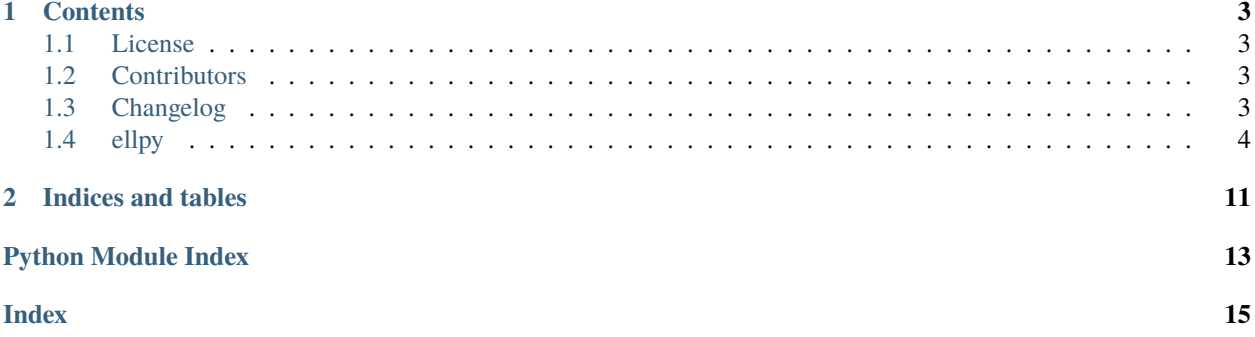

This is the documentation of **ellpy**.

### **CHAPTER**

### **ONE**

# **CONTENTS**

### <span id="page-6-1"></span><span id="page-6-0"></span>**1.1 License**

The MIT License (MIT)

Copyright (c) 2021 Wai-Shing Luk

Permission is hereby granted, free of charge, to any person obtaining a copy of this software and associated documentation files (the "Software"), to deal in the Software without restriction, including without limitation the rights to use, copy, modify, merge, publish, distribute, sublicense, and/or sell copies of the Software, and to permit persons to whom the Software is furnished to do so, subject to the following conditions:

The above copyright notice and this permission notice shall be included in all copies or substantial portions of the Software.

THE SOFTWARE IS PROVIDED "AS IS", WITHOUT WARRANTY OF ANY KIND, EXPRESS OR IMPLIED, INCLUDING BUT NOT LIMITED TO THE WARRANTIES OF MERCHANTABILITY, FITNESS FOR A PAR-TICULAR PURPOSE AND NONINFRINGEMENT. IN NO EVENT SHALL THE AUTHORS OR COPYRIGHT HOLDERS BE LIABLE FOR ANY CLAIM, DAMAGES OR OTHER LIABILITY, WHETHER IN AN ACTION OF CONTRACT, TORT OR OTHERWISE, ARISING FROM, OUT OF OR IN CONNECTION WITH THE SOFT-WARE OR THE USE OR OTHER DEALINGS IN THE SOFTWARE.

# <span id="page-6-2"></span>**1.2 Contributors**

• Wai-Shing Luk [<luk036@gmail.com>](mailto:luk036@gmail.com)

# <span id="page-6-3"></span>**1.3 Changelog**

### **1.3.1 Version 0.1**

- Feature A added
- FIX: nasty bug #1729 fixed
- add your changes here!

### <span id="page-7-0"></span>**1.4 ellpy**

### **1.4.1 ellpy package**

**Subpackages**

**ellpy.oracles package**

**Submodules**

**ellpy.oracles.chol\_ext module ellpy.oracles.cholutil module ellpy.oracles.corr\_bspline\_oracle module ellpy.oracles.corr\_oracle module ellpy.oracles.csdlowpass\_oracle module ellpy.oracles.cycle\_ratio\_oracle module ellpy.oracles.gmi\_oracle module ellpy.oracles.lmi0\_oracle module ellpy.oracles.lmi\_old\_oracle module ellpy.oracles.lmi\_oracle module ellpy.oracles.lowpass\_oracle module ellpy.oracles.lsq\_corr\_oracle module ellpy.oracles.mle\_corr\_oracle module ellpy.oracles.network\_oracle module ellpy.oracles.optscaling\_oracle module ellpy.oracles.profit\_oracle module ellpy.oracles.qmi\_oracle module ellpy.oracles.setup module**

<span id="page-8-4"></span>**ellpy.oracles.spectral\_fact module**

<span id="page-8-3"></span>**Module contents**

**EllPy Oracles**

**Submodules**

<span id="page-8-2"></span>**ellpy.cutting\_plane module**

<span id="page-8-1"></span>class ellpy.cutting\_plane.CInfo(*feasible: [bool](https://docs.python.org/3.8/library/functions.html#bool)*, *num\_iters: [int](https://docs.python.org/3.8/library/functions.html#int)*, *status:* [CUTStatus](#page-8-0)) Bases: [object](https://docs.python.org/3.8/library/functions.html#object)

<span id="page-8-0"></span>class ellpy.cutting\_plane.CUTStatus(*value*)

Bases: [Enum](https://docs.python.org/3.8/library/enum.html#enum.Enum)

An enumeration.

 $noeffect = 3$ 

 $nosoln = 1$ 

smallenough = 2

success  $= 0$ 

class ellpy.cutting\_plane.Options

Bases: [object](https://docs.python.org/3.8/library/functions.html#object)

 $max$  it:  $int = 2000$  $int = 2000$ 

tol: [float](https://docs.python.org/3.8/library/functions.html#float) = 1e-08

ellpy.cutting\_plane.bsearch(*Omega: ~typing.Callable[[~typing.Any], bool], Interval: ~typing.Tuple, options=<ellpy.cutting\_plane.Options object>*) → [Tuple](https://docs.python.org/3.8/library/typing.html#typing.Tuple)[\[Any,](https://docs.python.org/3.8/library/typing.html#typing.Any) *[CInfo](#page-8-1)*]

[summary]

**Parameters**

- Omega  $(ItypeJ) [description]$
- **I** ([\[type\]](https://docs.python.org/3.8/library/functions.html#type)) interval (initial search space)

#### **Keyword Arguments**

**options**  $(ItypeJ) - [description] (default: {Options}())$ 

**Returns**

[description]

**Return type** [\[type\]](https://docs.python.org/3.8/library/functions.html#type)

class ellpy.cutting\_plane.bsearch\_adaptor(*P*, *S*, *options=<ellpy.cutting\_plane.Options object>*)

Bases: [object](https://docs.python.org/3.8/library/functions.html#object)

property x\_best

[summary]

**Returns**

[description]

#### **Return type** [\[type\]](https://docs.python.org/3.8/library/functions.html#type)

<span id="page-9-0"></span>ellpy.cutting\_plane.cutting\_plane\_dc(*Omega: ~typing.Callable[[~typing.Any, ~typing.Any], ~typing.Any], S, t, options=<ellpy.cutting\_plane.Options object>* $) \rightarrow$  [Tuple\[](https://docs.python.org/3.8/library/typing.html#typing.Tuple)[Any,](https://docs.python.org/3.8/library/typing.html#typing.Any) [Any,](https://docs.python.org/3.8/library/typing.html#typing.Any) *[CInfo](#page-8-1)*]

Cutting-plane method for solving convex optimization problem

#### **Parameters**

- Omega ( $[type]$ ) perform assessment on x0
- S ( $[type]$ ) Search Space containing  $x^*$
- $t$  (*[float](https://docs.python.org/3.8/library/functions.html#float)*) initial best-so-far value

#### **Keyword Arguments**

**options** ( $[type]$ ) –  $[description]$  (default:  ${Options()}$ )

#### **Returns**

solution vector t: final best-so-far value ret {CInfo}

#### **Return type**

x\_best (Any)

```
ellpy.cutting_plane.cutting_plane_feas(Omega: ~typing.Callable[[~typing.Any], ~typing.Any], S,
                                 options=<ellpy.cutting_plane.Options object>) → CInfo
```
Find a point in a convex set (defined through a cutting-plane oracle).

#### **Description:**

A function f(x) is *convex* if there always exist a  $g(x)$  such that  $f(z) = f(x) + g(x) * (z - x)$ , forall z, x in dom f. Note that dom f does not need to be a convex set in our definition. The affine function g'  $(x - xc)$  + beta is called a cutting-plane, or a **``**cut" for short. This algorithm solves the following feasibility problem:

find x s.t.  $f(x) \leq 0$ ,

A *separation oracle* asserts that an evalution point x0 is feasible, or provide a cut that separates the feasible region and x0.

#### **Parameters**

- Omega ( $[type]$ ) perform assessment on  $x0$
- $S([type])$  $S([type])$  $S([type])$  Initial search space known to contain  $x^*$

#### **Keyword Arguments**

**options** ( $[type]$ ) –  $[description]$  (default:  ${Options()}$ )

#### **Returns**

solution vector niter: number of iterations performed

#### **Return type**

x

ellpy.cutting\_plane.cutting\_plane\_q(*Omega*, *S*, *t*, *options=<ellpy.cutting\_plane.Options object>*) Cutting-plane method for solving convex discrete optimization problem

#### **Parameters**

- Omega  $(ItypeJ)$  perform assessment on x0
- S ( $[type]$ ) Search Space containing  $x^*$
- $t$  (*[float](https://docs.python.org/3.8/library/functions.html#float)*) initial best-so-far value

#### <span id="page-10-1"></span>**Keyword Arguments**

**options** ( $[type]$ ) –  $[description]$  (default:  ${Options()}$ )

#### **Returns**

solution vector t (float): best-so-far optimal value niter ([type]): number of iterations performed

#### **Return type**

x\_best [\(float\)](https://docs.python.org/3.8/library/functions.html#float)

#### **ellpy.ell module**

#### <span id="page-10-0"></span>**ellpy.problem module**

class ellpy.problem.Problem(*S*, *oracle*, *options=<ellpy.cutting\_plane.Options object>*)

Bases: [object](https://docs.python.org/3.8/library/functions.html#object)

#### property optim\_value

The optimal value from the last time the problem was solved.

#### **Return type**

[float](https://docs.python.org/3.8/library/functions.html#float) or None

#### property optim\_var

The optimal value from the last time the problem was solved.

#### **Return type**

x\_best or None

#### solve(*\*args*, *\*\*kwargs*)

Solves the problem using the specified method.

#### **Parameters**

- method (function) The solve method to use.
- solver  $(str, optional)$  $(str, optional)$  $(str, optional)$  The solver to use.
- verbose ([bool,](https://docs.python.org/3.8/library/functions.html#bool) optional) Overrides the default of hiding solver output.
- solver\_specific\_opts ([dict,](https://docs.python.org/3.8/library/stdtypes.html#dict) optional) A dict of options that will be passed to the specific solver. In general, these options will override any default settings imposed by cvxpy.

#### **Returns**

The optimal value for the problem, or a string indicating why the problem could not be solved.

#### **Return type**

[float](https://docs.python.org/3.8/library/functions.html#float)

#### property solver\_stats

Returns an object containing additional information returned by the solver.

#### property status

The status from the last time the problem was solved.

#### **Return type**

[str](https://docs.python.org/3.8/library/stdtypes.html#str)

#### <span id="page-11-3"></span>class ellpy.problem.SolverStats(*solver\_name*)

#### Bases: [object](https://docs.python.org/3.8/library/functions.html#object)

Reports some of the miscellaneous information that is returned by the solver after solving but that is not captured directly by the Problem instance.

#### num\_iters

The number of iterations the solver had to go through to find a solution.

**Type** [int](https://docs.python.org/3.8/library/functions.html#int)

#### <span id="page-11-2"></span>**ellpy.skeleton module**

This is a skeleton file that can serve as a starting point for a Python console script. To run this script uncomment the following lines in the [options.entry\_points] section in setup.cfg:

console\_scripts = fibonacci = ellpy.skeleton:run

Then run pip install . (or pip install -e . for editable mode) which will install the command fibonacci inside your current environment.

Besides console scripts, the header (i.e. until  $\lnot loger...$  ) of this file can also be used as template for Python modules.

**Note:** This skeleton file can be safely removed if not needed!

#### **References**

- [https://setuptools.readthedocs.io/en/latest/userguide/entry\\_point.html](https://setuptools.readthedocs.io/en/latest/userguide/entry_point.html)
- [https://pip.pypa.io/en/stable/reference/pip\\_install](https://pip.pypa.io/en/stable/reference/pip_install)

#### <span id="page-11-0"></span>ellpy.skeleton.fib(*n*)

Fibonacci example function

#### **Parameters**

 $n(int)$  $n(int)$  $n(int)$  – integer

#### **Returns**

n-th Fibonacci number

#### **Return type**

[int](https://docs.python.org/3.8/library/functions.html#int)

#### <span id="page-11-1"></span>ellpy.skeleton.main(*args*)

Wrapper allowing  $fib()$  to be called with string arguments in a CLI fashion

Instead of returning the value from  $fib()$ , it prints the result to the stdout in a nicely formatted message.

#### **Parameters**

 $args (List[str])$  $args (List[str])$  $args (List[str])$  – command line parameters as list of strings (for example  $['--verbose",$ "42"]).

#### <span id="page-12-1"></span>ellpy.skeleton.parse\_args(*args*)

Parse command line parameters

#### **Parameters**

args  $(List[str])$  $(List[str])$  $(List[str])$  – command line parameters as list of strings (for example  $["--help"]$ ).

#### **Returns**

command line parameters namespace

#### **Return type**

[argparse.Namespace](https://docs.python.org/3.8/library/argparse.html#argparse.Namespace)

#### ellpy.skeleton.run()

Calls [main\(\)](#page-11-1) passing the CLI arguments extracted from [sys.argv](https://docs.python.org/3.8/library/sys.html#sys.argv)

This function can be used as entry point to create console scripts with setuptools.

#### ellpy.skeleton.setup\_logging(*loglevel*)

Setup basic logging

#### **Parameters**

**loglevel**  $(int)$  $(int)$  $(int)$  – minimum loglevel for emitting messages

#### <span id="page-12-0"></span>**Module contents**

**Note:** This is the main page of your project's [Sphinx](http://www.sphinx-doc.org/) documentation. It is formatted in [reStructuredText.](http://www.sphinx-doc.org/en/master/usage/restructuredtext/basics.html) Add additional pages by creating rst-files in docs and adding them to the [toctree](http://www.sphinx-doc.org/en/master/usage/restructuredtext/directives.html) below. Use then [references](http://www.sphinx-doc.org/en/stable/markup/inline.html) in order to link them from this page, e.g. *[Contributors](#page-6-2)* and *[Changelog](#page-6-3)*.

It is also possible to refer to the documentation of other Python packages with the [Python domain syntax.](http://sphinx-doc.org/domains.html#the-python-domain) By default you can reference the documentation of [Sphinx,](http://www.sphinx-doc.org/) [Python,](http://docs.python.org/) [NumPy,](http://docs.scipy.org/doc/numpy) [SciPy,](http://docs.scipy.org/doc/scipy/reference/) [matplotlib,](https://matplotlib.org/contents.html) [Pandas,](http://pandas.pydata.org/pandas-docs/stable) [Scikit-Learn.](http://scikit-learn.org/stable) You can add more by extending the intersphinx\_mapping in your Sphinx's conf.py.

The pretty useful extension [autodoc](http://www.sphinx-doc.org/en/stable/ext/autodoc.html) is activated by default and lets you include documentation from docstrings. Docstrings can be written in [Google style](https://github.com/google/styleguide/blob/gh-pages/pyguide.md#38-comments-and-docstrings) (recommended!), [NumPy style](https://numpydoc.readthedocs.io/en/latest/format.html) and [classical style.](http://www.sphinx-doc.org/en/stable/domains.html#info-field-lists)

### **CHAPTER**

**TWO**

# **INDICES AND TABLES**

- <span id="page-14-0"></span>• genindex
- modindex
- search

# **PYTHON MODULE INDEX**

<span id="page-16-0"></span>e

ellpy, [9](#page-12-0) ellpy.cutting\_plane, [5](#page-8-2) ellpy.oracles, [5](#page-8-3) ellpy.problem, [7](#page-10-0) ellpy.skeleton, [8](#page-11-2)

### **INDEX**

### <span id="page-18-0"></span>B

bsearch() (*in module ellpy.cutting\_plane*), [5](#page-8-4) bsearch\_adaptor (*class in ellpy.cutting\_plane*), [5](#page-8-4)

# C

CInfo (*class in ellpy.cutting\_plane*), [5](#page-8-4) CUTStatus (*class in ellpy.cutting\_plane*), [5](#page-8-4) cutting\_plane\_dc() (*in module ellpy.cutting\_plane*), [6](#page-9-0) cutting\_plane\_feas() (*in module ellpy.cutting\_plane*), [6](#page-9-0) cutting\_plane\_q() (*in module ellpy.cutting\_plane*), [6](#page-9-0)

# E

ellpy module, [9](#page-12-1) ellpy.cutting\_plane module, [5](#page-8-4) ellpy.oracles module, [5](#page-8-4) ellpy.problem module, [7](#page-10-1) ellpy.skeleton module, [8](#page-11-3)

### F

fib() (*in module ellpy.skeleton*), [8](#page-11-3)

## M

main() (*in module ellpy.skeleton*), [8](#page-11-3) max\_it (*ellpy.cutting\_plane.Options attribute*), [5](#page-8-4) module ellpy, [9](#page-12-1) ellpy.cutting\_plane, [5](#page-8-4) ellpy.oracles, [5](#page-8-4) ellpy.problem, [7](#page-10-1) ellpy.skeleton, [8](#page-11-3)

### N

noeffect (*ellpy.cutting\_plane.CUTStatus attribute*), [5](#page-8-4) nosoln (*ellpy.cutting\_plane.CUTStatus attribute*), [5](#page-8-4) num\_iters (*ellpy.problem.SolverStats attribute*), [8](#page-11-3)

### O

optim\_value (*ellpy.problem.Problem property*), [7](#page-10-1) optim\_var (*ellpy.problem.Problem property*), [7](#page-10-1) Options (*class in ellpy.cutting\_plane*), [5](#page-8-4)

### P

parse\_args() (*in module ellpy.skeleton*), [8](#page-11-3) Problem (*class in ellpy.problem*), [7](#page-10-1)

### R

run() (*in module ellpy.skeleton*), [9](#page-12-1)

[5](#page-8-4)

### S

setup\_logging() (*in module ellpy.skeleton*), [9](#page-12-1) smallenough (*ellpy.cutting\_plane.CUTStatus attribute*),

solve() (*ellpy.problem.Problem method*), [7](#page-10-1) solver\_stats (*ellpy.problem.Problem property*), [7](#page-10-1) SolverStats (*class in ellpy.problem*), [7](#page-10-1) status (*ellpy.problem.Problem property*), [7](#page-10-1) success (*ellpy.cutting\_plane.CUTStatus attribute*), [5](#page-8-4)

### T

tol (*ellpy.cutting\_plane.Options attribute*), [5](#page-8-4)

### X

x\_best (*ellpy.cutting\_plane.bsearch\_adaptor property*), [5](#page-8-4)